## **LAMPIRAN A**

*Listing* Program

1) Program *Hydrophone*  #include <ESP8266WiFi.h> /\* ===================================== Connection Wifi \*/  $\ell$ //const char\* ssid = "TUGAS\_AKHIR"; //const char\* password = "00000000"; const char\*  $ssid = "tio";$ const char\* password =  $"00000000"$ ; int ModbusTCP\_port = 502; /\* ===================================== Mengatur IP Address \*/ IPAddress IP(192,168,43,102); IPAddress NETMASK(255,255,255,0); IPAddress NETWORK(192,168,43,1); IPAddress DNS(8,8,8,8); /\* ===================================== \*/ //////// Required for Modbus TCP / IP /// Requerido para Modbus TCP/IP ///////// #define maxInputRegister 20 #define maxHoldingRegister 20 #define MB\_FC\_NONE 0 #define MB\_FC\_READ\_REGISTERS 3 //implemented #define MB\_FC\_WRITE\_REGISTER 6 //implemented #define MB\_FC\_WRITE\_MULTIPLE\_REGISTERS 16 // MODBUS Error Codes #define MB\_EC\_NONE 0 #define MB\_EC\_ILLEGAL\_FUNCTION 1 #define MB\_EC\_ILLEGAL\_DATA\_ADDRESS 2 #define MB\_EC\_ILLEGAL\_DATA\_VALUE 3 #define MB\_EC\_SLAVE\_DEVICE\_FAILURE 4 #define MB\_TCP\_TID 0 #define MB\_TCP\_PID 2 #define MB\_TCP\_LEN 4 #define MB\_TCP\_UID 6 #define MB\_TCP\_FUNC 7 #define MB\_TCP\_REGISTER\_START 8

```
#define MB_TCP_REGISTER_NUMBER 10
byte ByteArray[260];
unsigned int MBHoldingRegister[maxHoldingRegister];
WiFiServer MBServer(ModbusTCP_port);
unsigned long baca;
/* ===================================== define pin 
Relay */
#define Sound_Sensor D2
int data_ADC;
void setup() {
pinMode (Sound_Sensor, INPUT);
delay(100);
WiFi.mode(WIFI_STA);
WiFi.begin(ssid, password);
WiFi.config(IP, NETWORK, NETMASK, DNS);
while (WiFi.status() != WL_CONNECTED) {
delay(500);
}
MBServer.begin();
}
void loop() {
WiFiClient client = MBServer.available();
if (!client) {
return;
}
boolean flagClientConnected = 0:
byte byteFN = MB FC_NONE;
int Start;
int WordDataLength;
int ByteDataLength;
int MessageLength;
while (client.connected()) {
if(client.available())
{
flagClientConnected = 1;
int i = 0:
while(client.available())
{
ByteArray[i] = client.read();
```

```
i++:
}
client.flush();
digitalWrite(2,!digitalRead(2));// BLINK
/* 
MBHoldingRejecter[0] = random(0,12);MBHoldingRejecter[1] = random(0,12);MBHoldingRegister[2] = random(0.12);MBHoldingRegister[3] = random(0,12);MBHoldingRejecter[4] = random(0,12);MBHoldingRegister[5] = random(0,12);MBHoldingRegister[6] = random(0,12);MBHoldingRejecter[7] = random(0,12);MBHoldingRegister[8] = random(0.12);MBHoldingRejecter[9] = random(0,12);*/
data_ADC=digitalRead (Sound_Sensor);
unsigned long duration high = pulseIn(Sound Sensor, HIGH,
10000000) ;
Serial.println (duration high);
unsigned long duration low = pulseIn(Sound\_Sensor, LOW,10000000) ;
Serial.println (duration low);
float periode = duration high+duration low;
float frekuensi = 1.0*1000000.0/(duration high+duration low);
 Serial.println (frekuensi);
 Serial.println ("selesai");
MBHoldingRegister[0] = frekuensi;MBHoldingRegister[1] = duration_low;MBHoldingRegister[2] = duration\_high;MBHoldingRegister[3] = data_ADC;
MBHoldingRegister[4] = periode;byteFN = ByteArray[MB_TCP_FUNC];
Start =
```

```
word(ByteArray[MB_TCP_REGISTER_START],ByteArray[MB_
TCP_REGISTER_START+1]);
```

```
WordDataLength = 
word(ByteArray[MB_TCP_REGISTER_NUMBER],ByteArray[M
B_TCP_REGISTER_NUMBER+11):
}
switch(byteFN) {
case MB_FC_NONE:
break;
case MB_FC_READ_REGISTERS: // 03 Read Holding Registers
ByteDataLength = WordDataLength * 2;
ByteArray[5] = ByteDataLength +3; //Number of bytes after this
one.
ByteArray[8] = ByteDataLength; //Number of bytes after this one
(or number of bytes of data).
for(int i = 0; i < WordDataLength; i++)
{
ByteArray[9 + i * 2] =highByte(MBHoldingRegister[Start + i]);
ByteArray[10 + i * 2] =lowByte(MBHoldingRegister[Start + i]);
}
MessageLength = ByteDataLength + 9;client.write((const uint8_t *)ByteArray,MessageLength);
byteFN = MB FC NONE;
break;
case MB_FC_WRITE_REGISTER: // 06 Write Holding Register
MBHoldingRegister[Start] = 
word(ByteArray[MB_TCP_REGISTER_NUMBER],ByteArray[M
B_TCP_REGISTER_NUMBER+11):
ByteArray[5] = 6; //Number of bytes after this one.
MessageLength = 12;client.write((const uint8_t *)ByteArray,MessageLength);
byteFN = MB FC NONE;
break;
case MB_FC_WRITE_MULTIPLE_REGISTERS: //16 Write
Holding Registers
ByteDataLength = WordDataLength * 2;
ByteArray[5] = ByteDataLength + 3; //Number of bytes after this
one.
for(int i = 0; i < WordDataLength; i++)
{
```

```
MBHoldingRegister[Start + i] = word(ByteArray[ 13 + i *
   2], ByteArray[14 + i * 2]:
    }
    MessageLength = 12;
    client.write((const uint8_t *)ByteArray,MessageLength);
    byteFN = MB FC NONE;
    break;
    }
    }
    }
2) Program Transmiter
   #include <ESP8266WiFi.h>
   /* ===================================== Connection 
   Wifi */ 
   \mathcal{U} const char* ssid = "TUGAS AKHIR";
    //const char* password = "00000000";
   const char* ssid = "tio":
    const char* password = "00000000";
    int ModbusTCP_port = 502;
   /* ===================================== Mengatur IP 
   Address */
    IPAddress IP(192,168,43,104);
    IPAddress NETMASK(255,255,255,0);
    IPAddress NETWORK(192,168,43,1);
    IPAddress DNS(8,8,8,8);
   /* ===================================== */ 
   //////// Required for Modbus TCP / IP /// Requerido para Modbus 
   TCP/IP /////////
   #define maxInputRegister 20
   #define maxHoldingRegister 20
   #define MB_FC_NONE 0
   #define MB_FC_READ_REGISTERS 3 //implemented
   #define MB_FC_WRITE_REGISTER 6 //implemented
   #defineMB_FC_WRITE_MULTIPLE_REGISTERS 16
   #define MB_EC_NONE 0
   #define MB_EC_ILLEGAL_FUNCTION 1
   #define MB_EC_ILLEGAL_DATA_ADDRESS 2
   #define MB_EC_ILLEGAL_DATA_VALUE 3
```

```
#define MB_EC_SLAVE_DEVICE_FAILURE 4
#define MB_TCP_TID 0
#define MB_TCP_PID 2
#define MB_TCP_LEN 4
#define MB_TCP_UID 6
#define MB_TCP_FUNC 7
#define MB_TCP_REGISTER_START 8
#define MB_TCP_REGISTER_NUMBER 10
byte ByteArray[260];
unsigned int MBHoldingRegister[maxHoldingRegister];
WiFiServer MBServer(ModbusTCP_port);
unsigned long baca;
int play;
#include <DFPlayer_Mini_Mp3.h> //memanggil library DFPlayer 
mini
#include <SoftwareSerial.h> //memanggil library SoftwareSerial
SoftwareSerial mSerial(0,4); // Declare pin RX & TX
//SoftwareSerial nSerial(14,2); // Declare pin RX & TX
void setup() {
WiFi.mode(WIFI_STA);
WiFi.begin(ssid, password);
WiFi.config(IP, NETWORK, NETMASK, DNS);
while (WiFi.status() != WL_CONNECTED) {
delay(500);
}
MBServer.begin();
mSerial.begin (9600);
mp3 set serial (mSerial); //set softwareSerial for DFPlayer
delay(10); //wait 1ms for respon command
mp3_set_volume (100); //set Volume module DFPlayer
delay(1000);
}
void loop() {
 WiFiClient client = MBServer.available():
if (!client) {
return;
}
boolean flagClientConnected = 0;
byte byteFN = MB_FC_NONE;
```

```
int Start;
int WordDataLength;
int ByteDataLength;
int MessageLength;
// Modbus TCP/IP
while (client.connected()) {
if(client.available())
{
flagClientConnected = 1;
int i = 0;
while(client.available())
{
ByteArray[i] = client.read();
i++:
}
client.flush();
digitalWrite(2,!digitalRead(2));// BLINK
play = MBHoldingRegister[0];if(play == 100) { mp3_play(1);}
if(play == 200) { mp3 play(2); }
if(play = 300) { mp3 play(3);}
if(play = 400) { mp3 play(4);}
if(play == 500) { mp3_play(5);}
if(play == 600) { mp3 play(6);}
if(play == 700) { mp3_play(7); }
if(play == 800) { mp3 play(8);}
if(play = 900) { mp3 play(9);}
if(play = 1000) { mp3 play(10);}
if(play = 2000) { mp3_play(20); }
if(play = 8000) { mp3 play(80); }
if(play = 10000) { mp3_play(100); }
if(play = 14000) { mp3 play(140);}
byteFN = ByteArray[MB_TCP_FUNC];
word(ByteArray[MB_TCP_REGISTER_START],ByteArray[MB_
TCP_REGISTER_START+1]);
WordDataLength =word(ByteArray[MB_TCP_REGISTER_NUMBER],ByteArray[M
B_TCP_REGISTER_NUMBER+1]);
```

```
}
switch(byteFN) {
case MB_FC_NONE:
break;
case MB_FC_READ_REGISTERS: // 03 Read Holding Registers
ByteDataLength = WordDataLength * 2;ByteArray[5] = ByteDataLength + 3; //Number of bytes after this
one.
ByteArray[8] = ByteDataLength; //Number of bytes after this one
(or number of bytes of data).
for(int i = 0; i < WordDataLength; i++)
{
ByteArray[9 + i * 2] =highByte(MBHoldingRegister[Start + i]);
ByteArray[10 + i * 2] = lowByte(MBHolding Register[Start + i]);}
MessageLength = byteDataLength + 9;client.write((const uint8_t *)ByteArray,MessageLength);
byteFN = MB FC NONE;
break;
case MB_FC_WRITE_REGISTER: // 06 Write Holding Register
MBHoldingRegister[Start] = 
word(ByteArray[MB_TCP_REGISTER_NUMBER],ByteArray[M
B_TCP_REGISTER_NUMBER+11):
ByteArray[5] = 6; //Number of bytes after this one.
MessageLength = 12;
client.write((const uint8_t *)ByteArray,MessageLength);
byteFN = MB FC NONE;
break;
case MB_FC_WRITE_MULTIPLE_REGISTERS: //16 Write 
Holding Registers
ByteDataLength = WordDataLength * 2;
ByteArray[5] = ByteDataLength + 3; //Number of bytes after this
one.
for(int i = 0; i < WordDataLength; i++)
{
MBHoldingRegister[Start + i] = word(ByteArray[ 13 + i *
2], ByteArray[14 + i * 2];
}
MessageLength = 12;
```

```
client.write((const uint8_t *)ByteArray,MessageLength); 
byteFN = MB_FC_NONE;
break;
}
}
}
```
## **LAMPIRAN B**

Proses Kalibrasi Transmiter

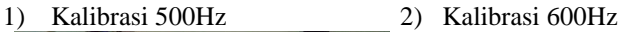

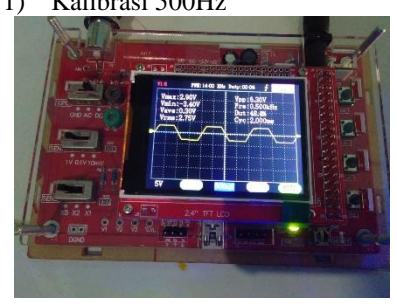

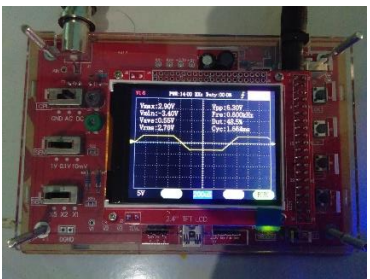

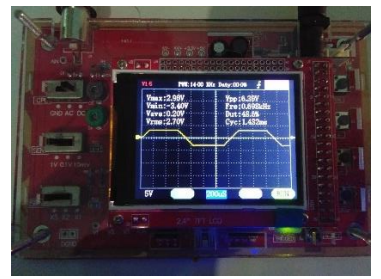

5) Kalibrasi 900Hz 6) Kalibrasi 1000Hz

3) Kalibrasi 700Hz 4) Kalibrasi 800Hz

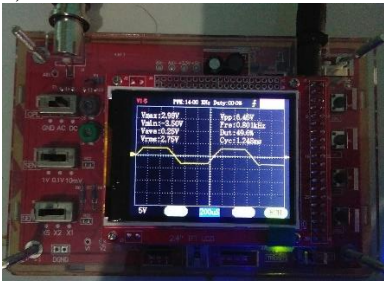

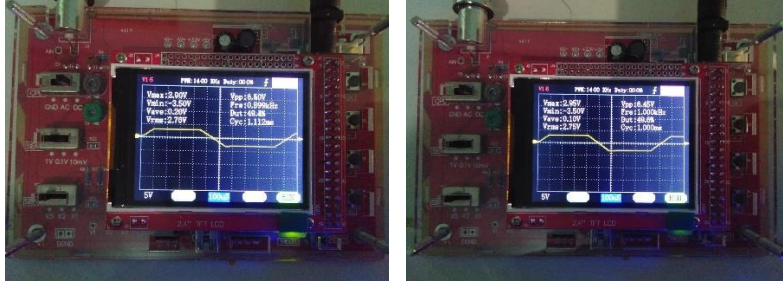

## **LAMPIRAN C**

Tampilan Scada Wintr Untuk Frekuensi dan Periode Pada Kedalaman 1 Cm

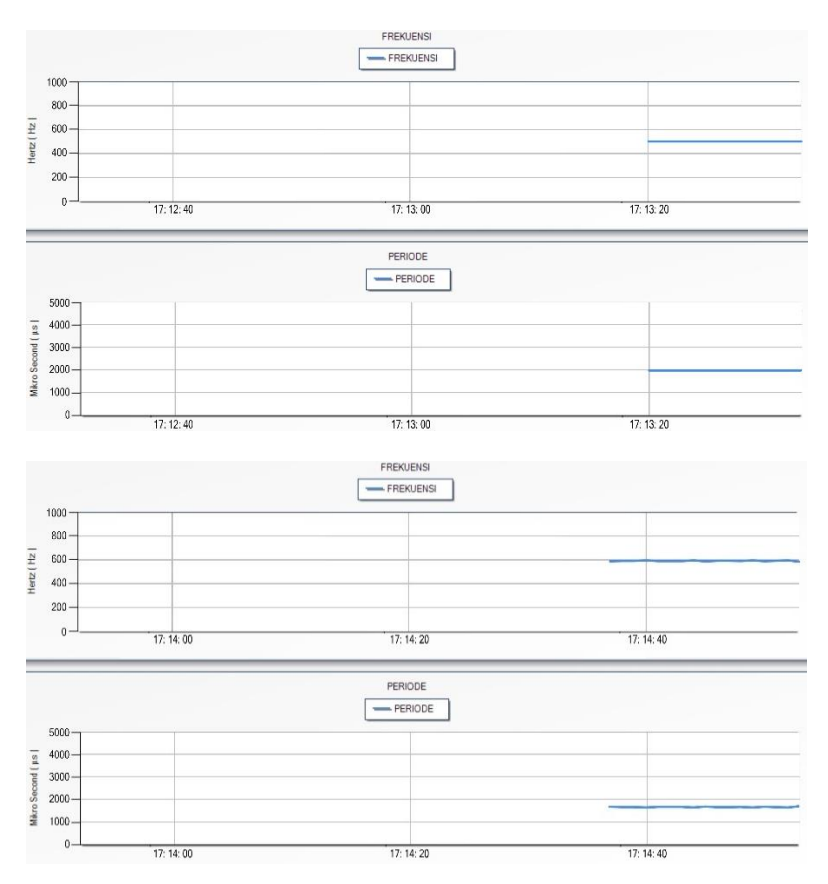

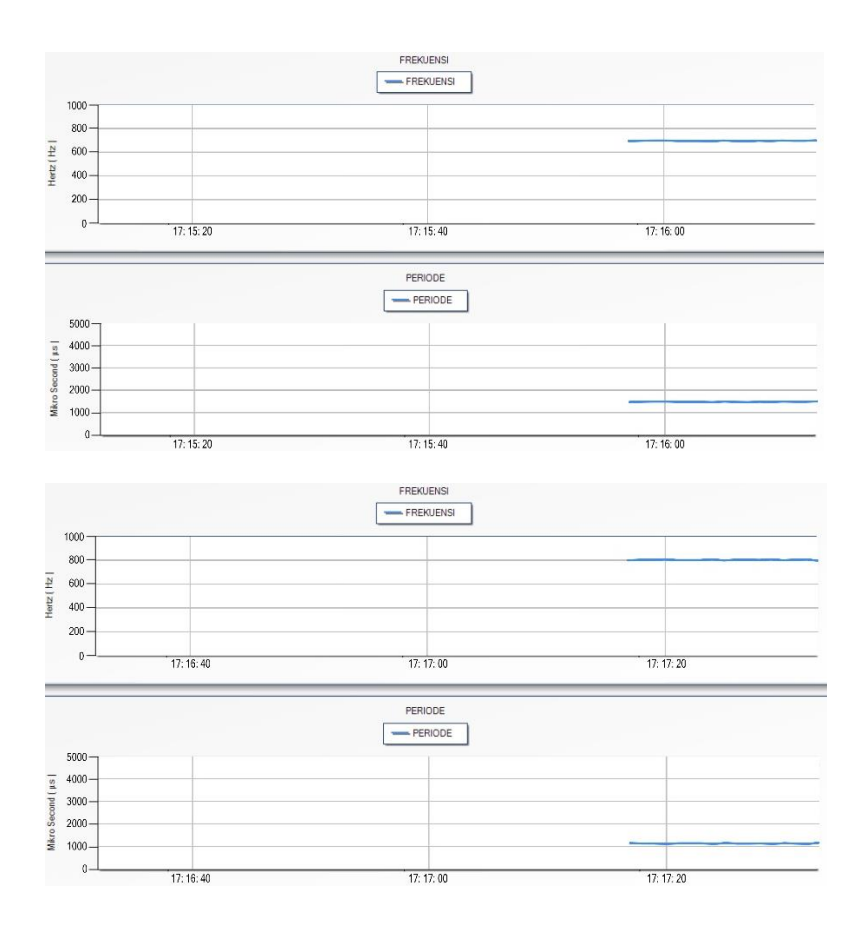

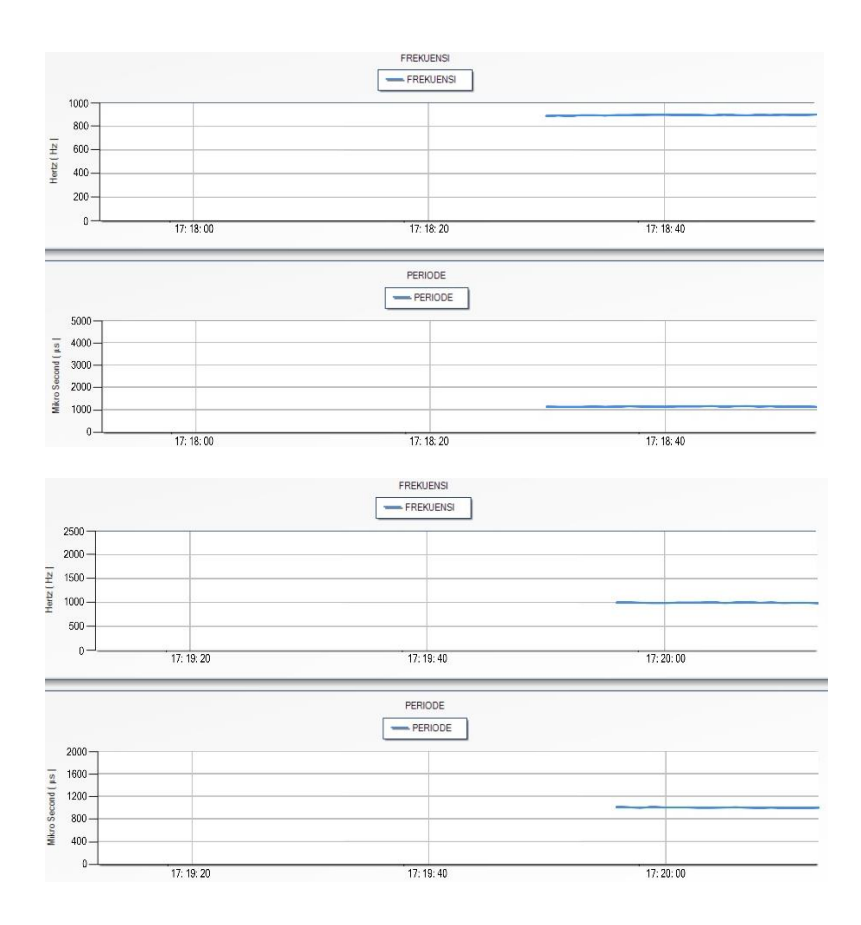

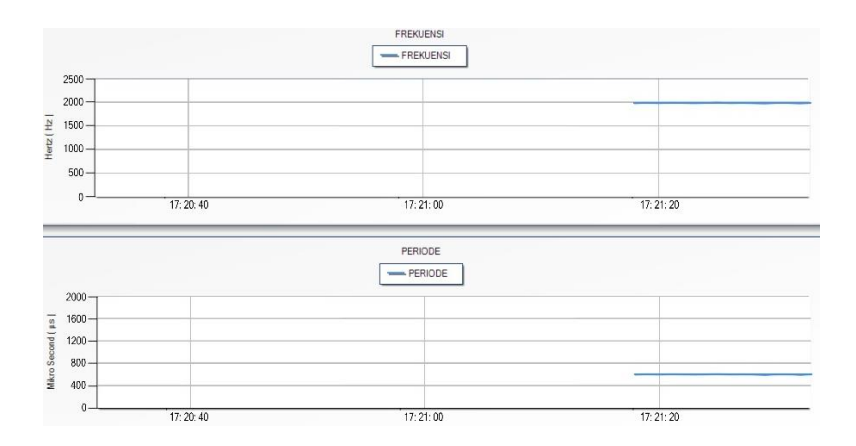

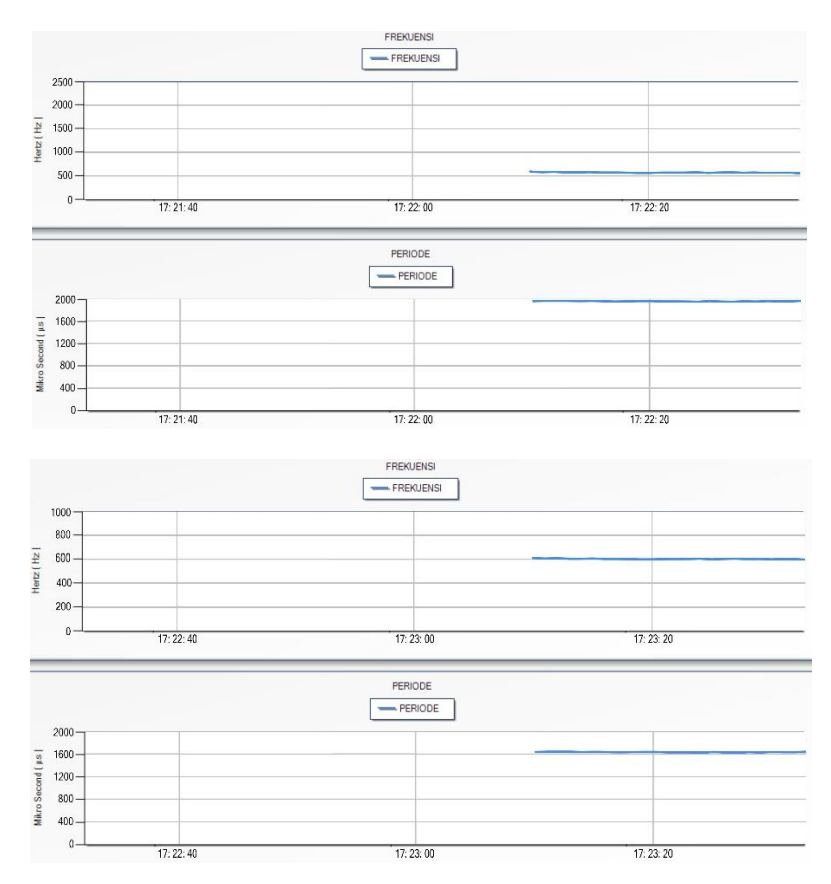

Tampilan Scada Wintr Untuk Frekuensi dan Periode Pada kedalaman 2 Cm

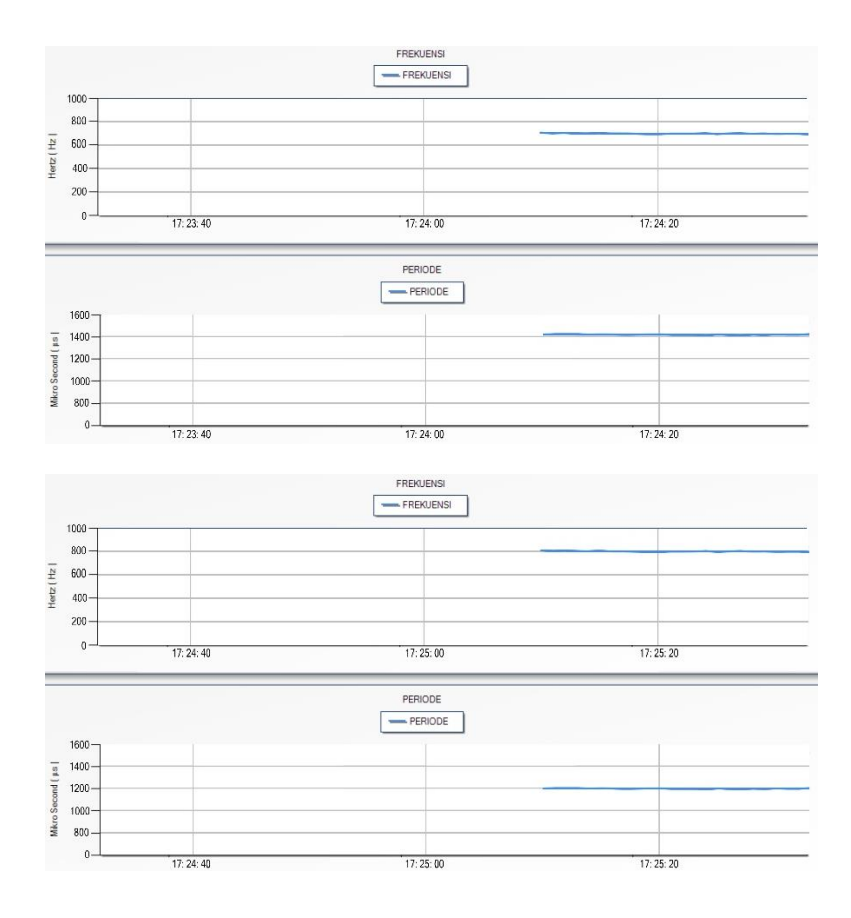

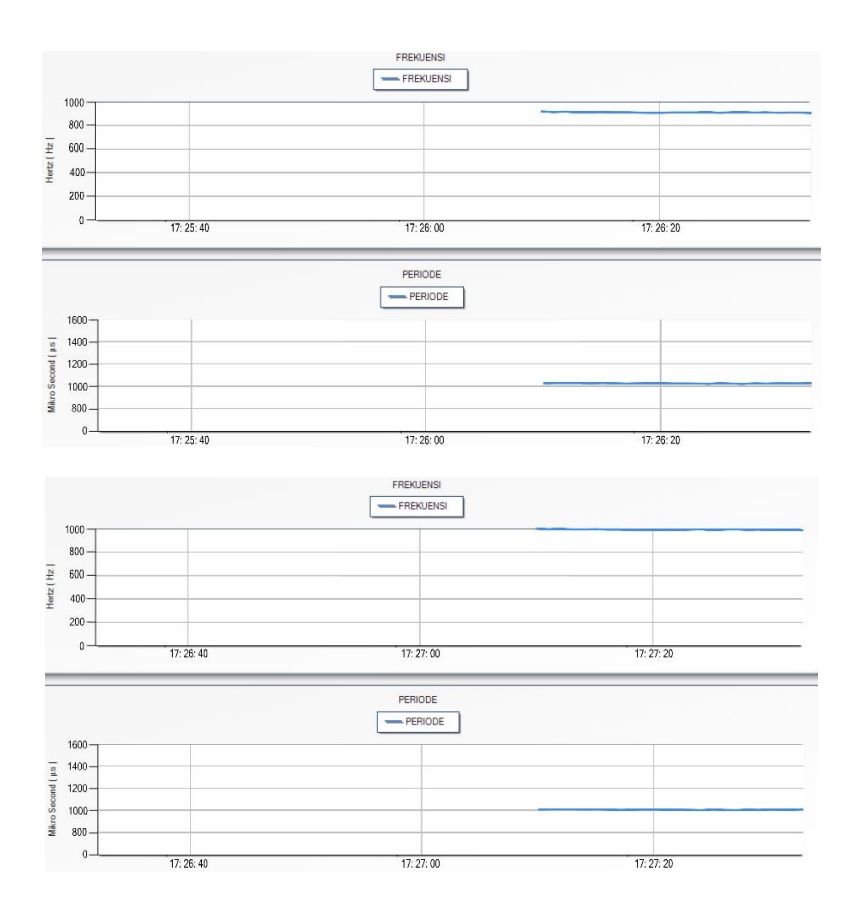

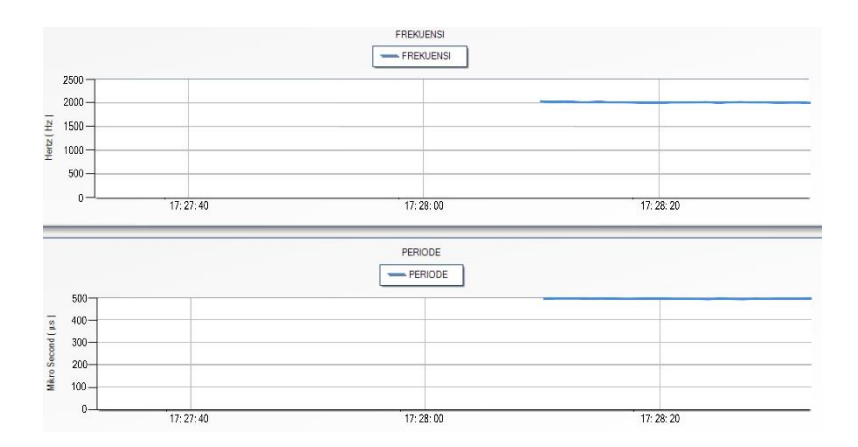

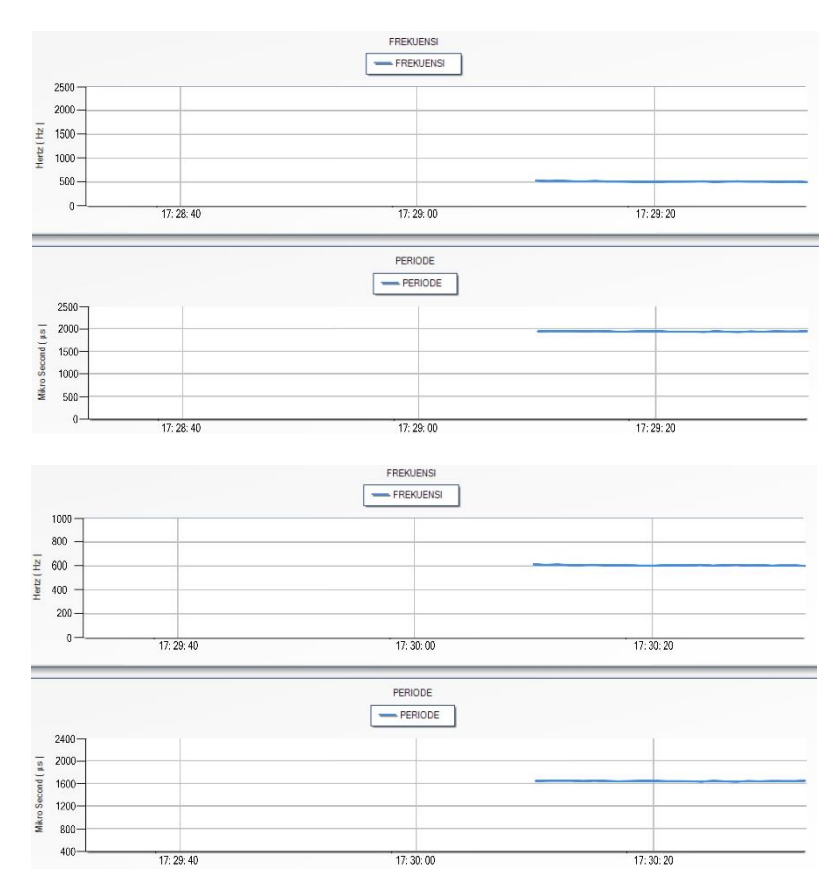

Tampilan Scada Wintr Untuk Frekuensi dan Periode Pada kedalaman 3 Cm

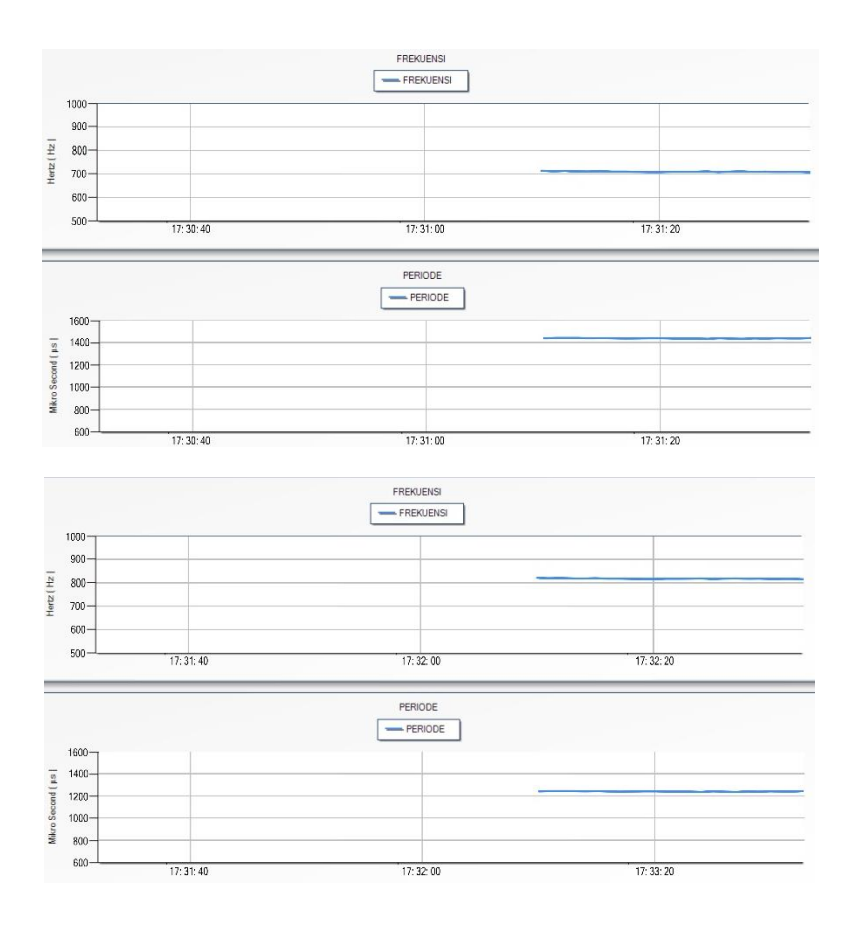

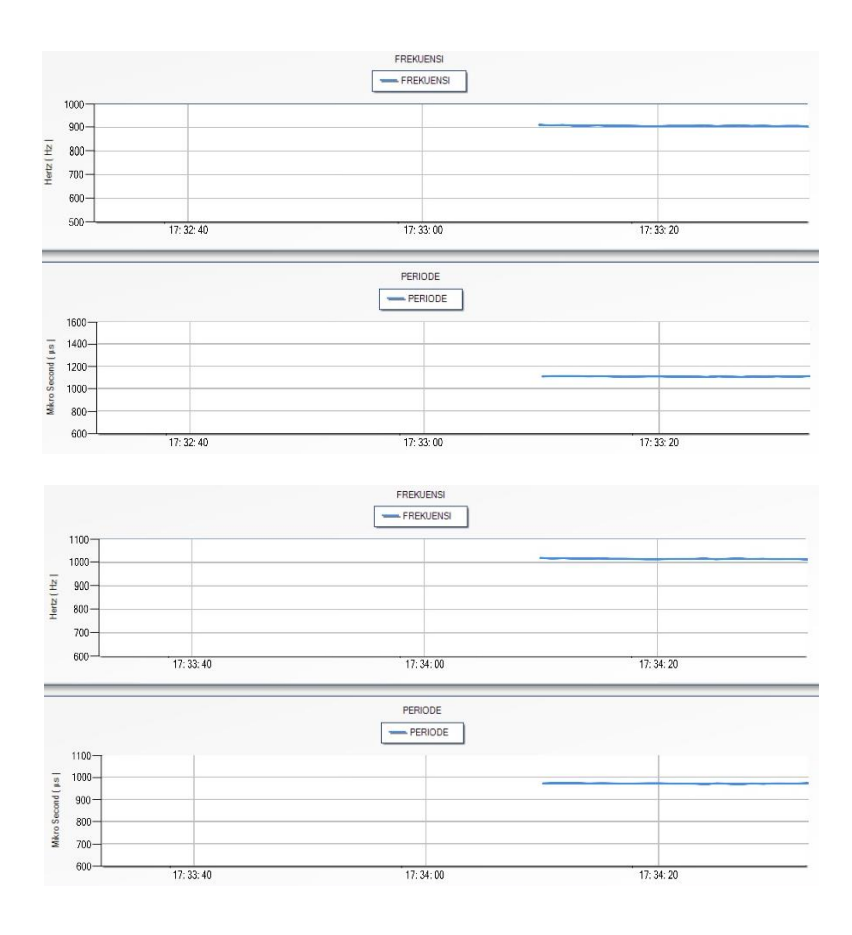

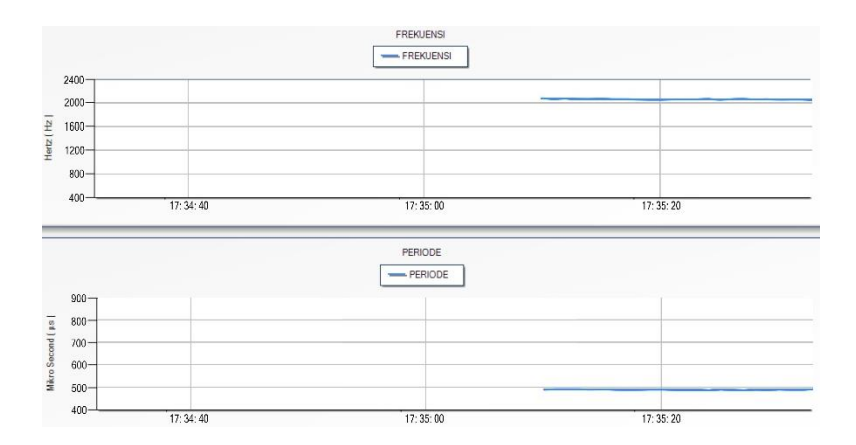

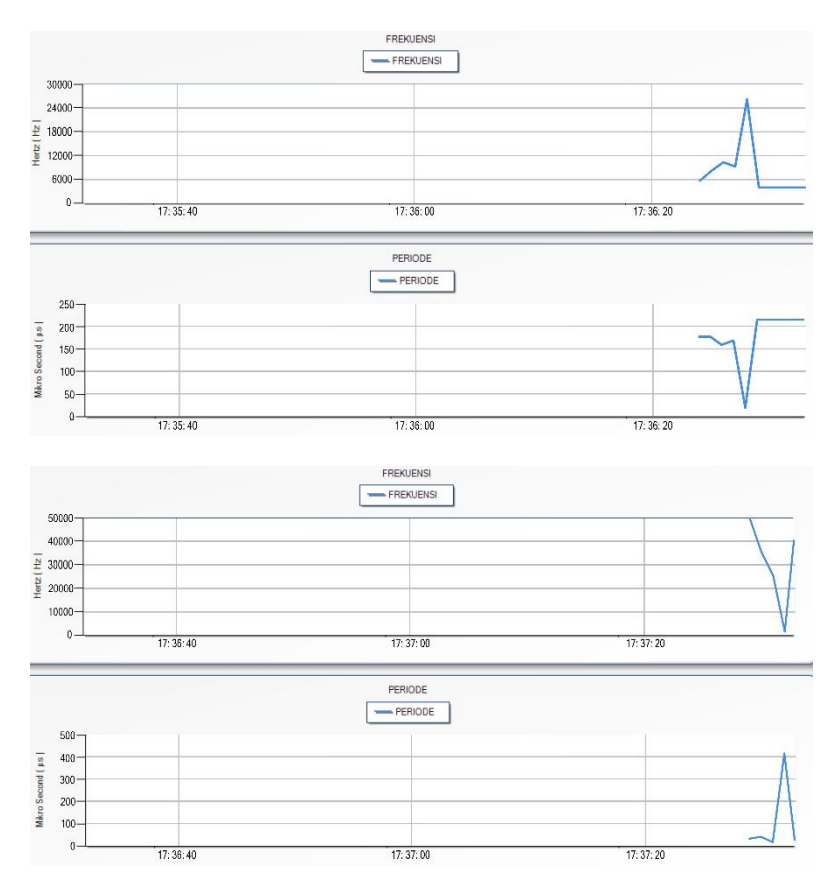

Tampilan Scada Wintr Untuk Frekuensi dan Periode Pada kedalaman 4 Cm

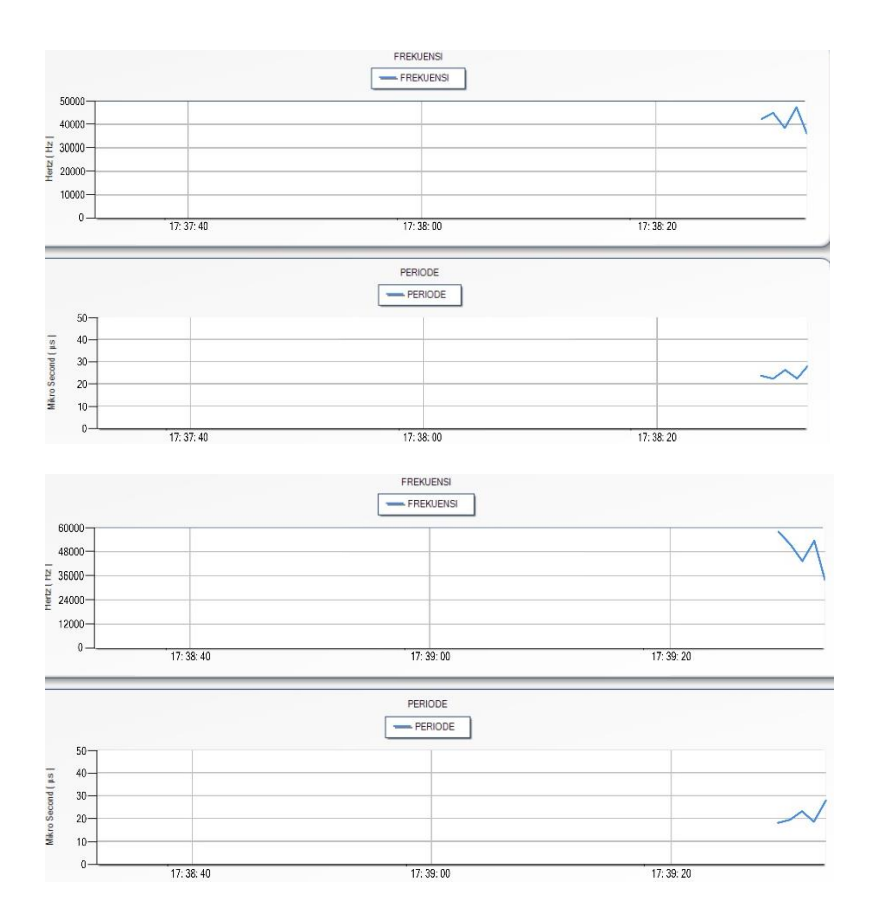

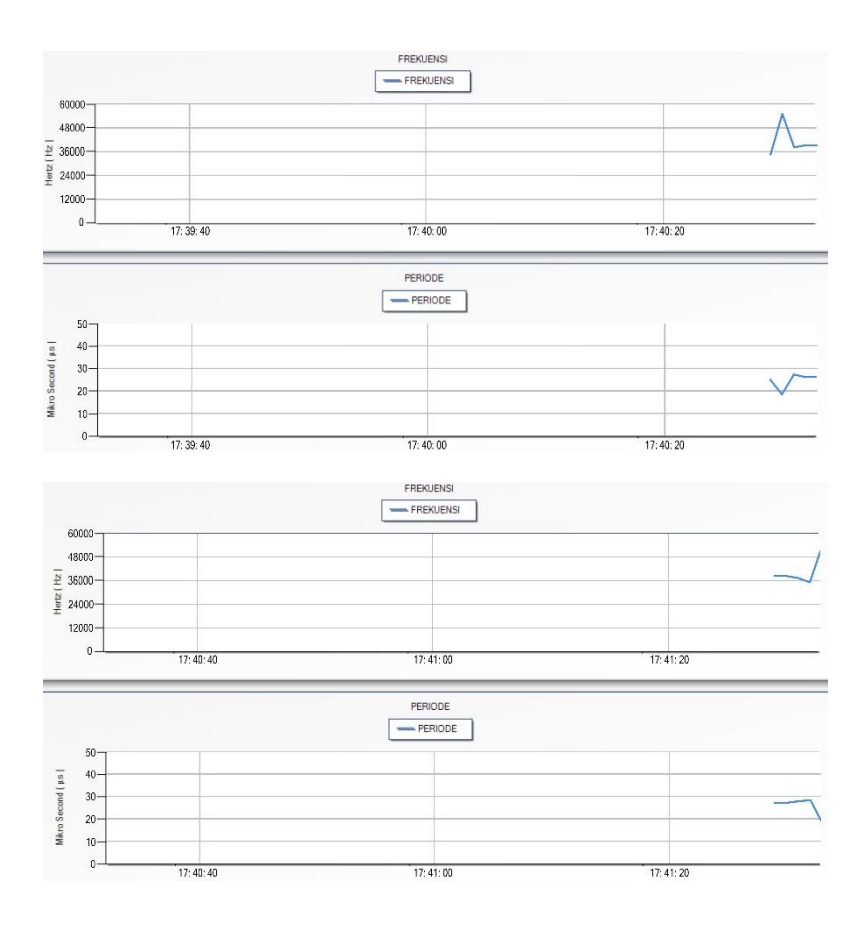

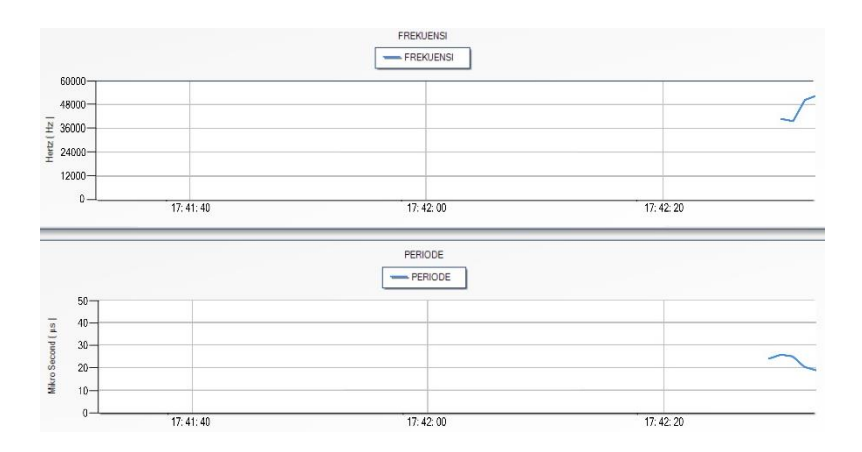

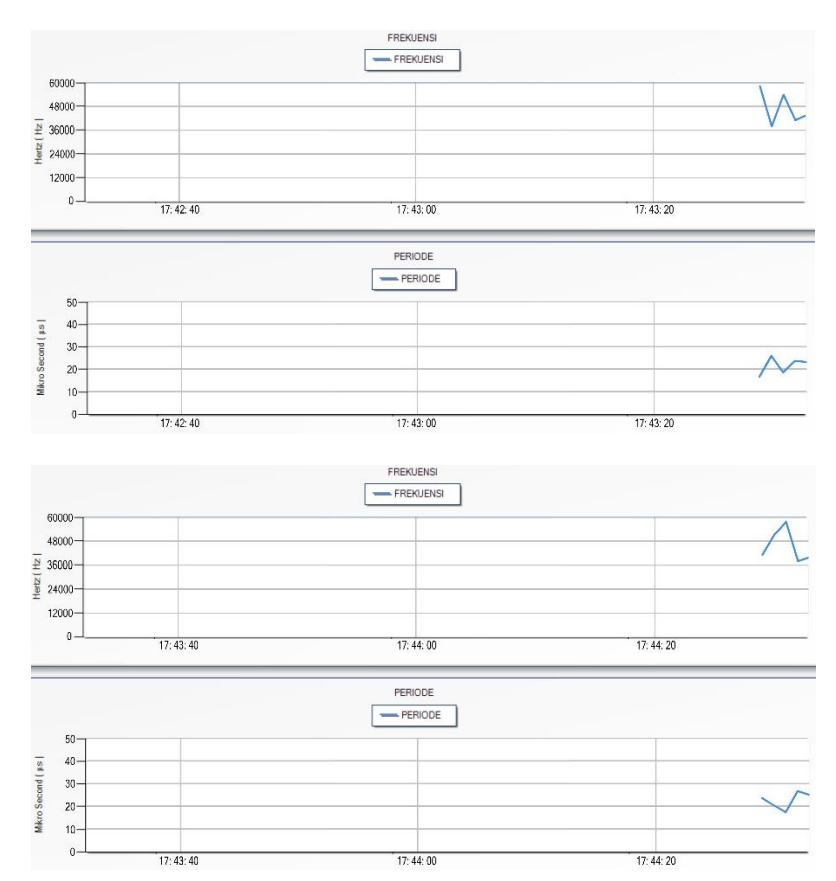

Tampilan Scada Wintr Untuk Frekuensi dan Periode Pada kedalaman 5 Cm

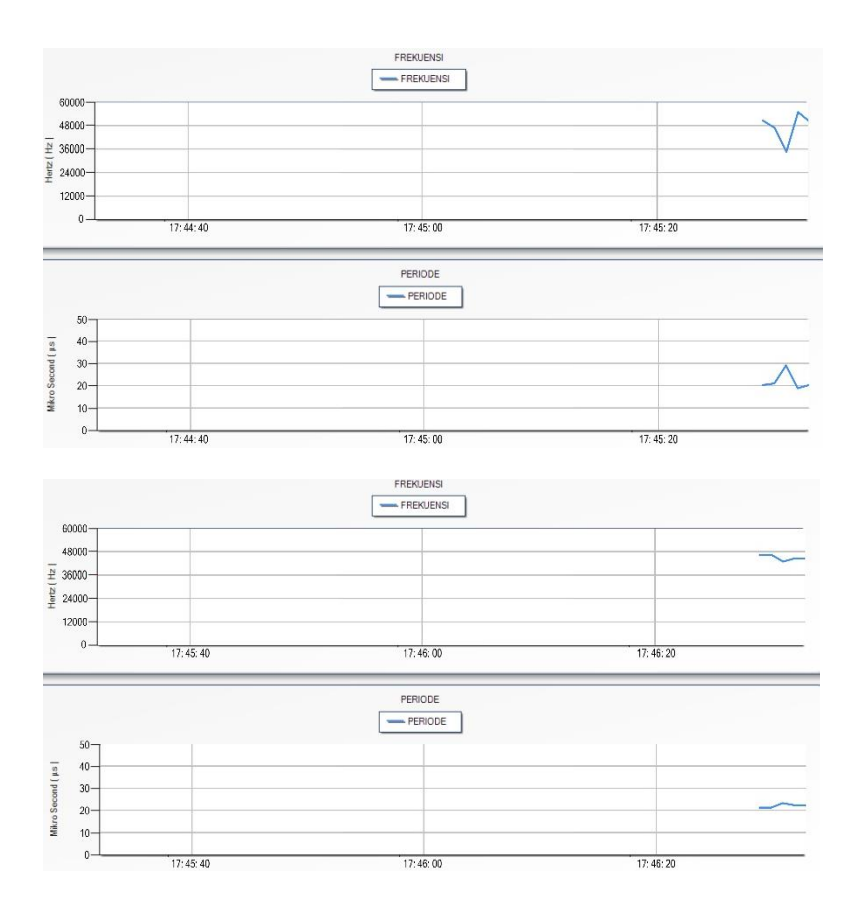

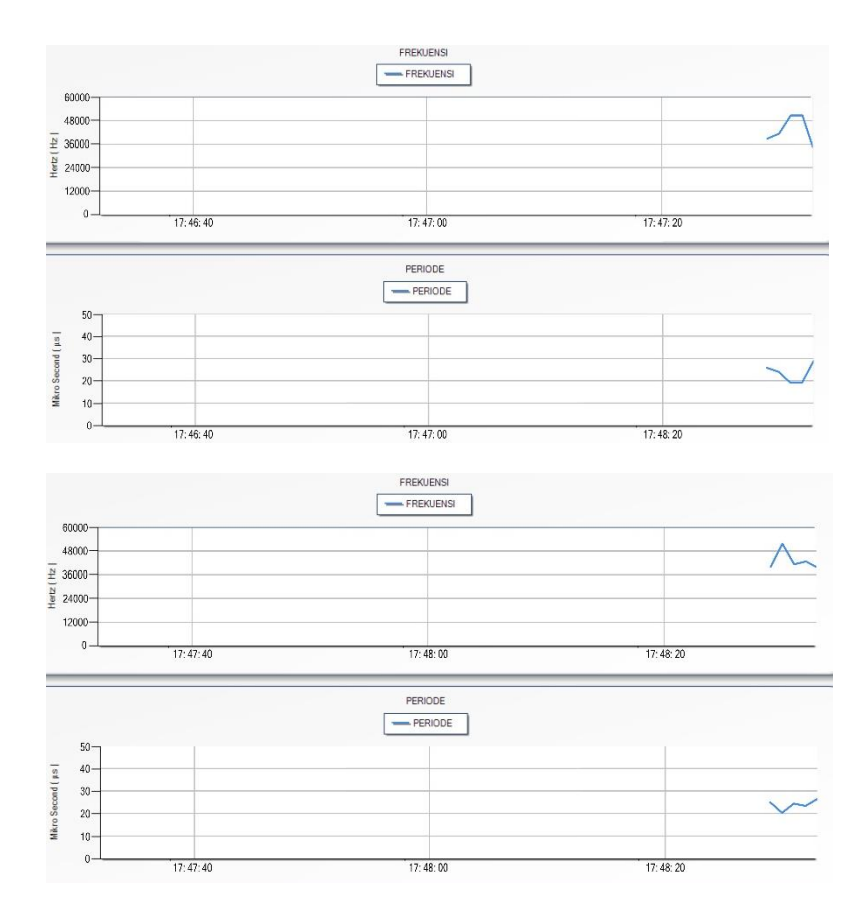

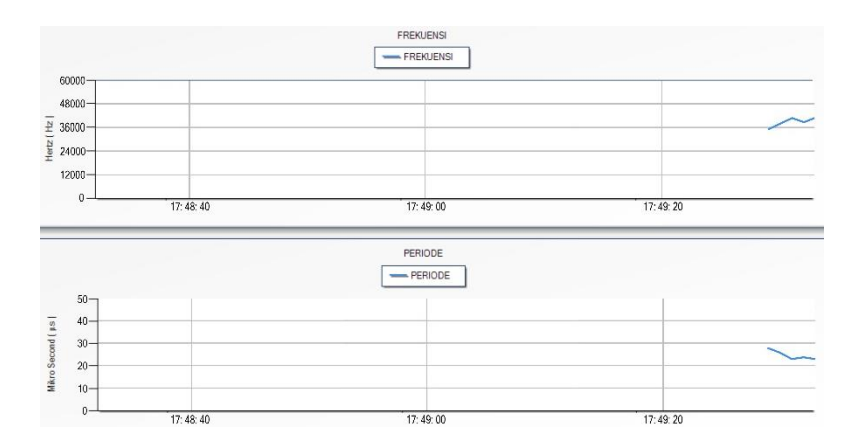